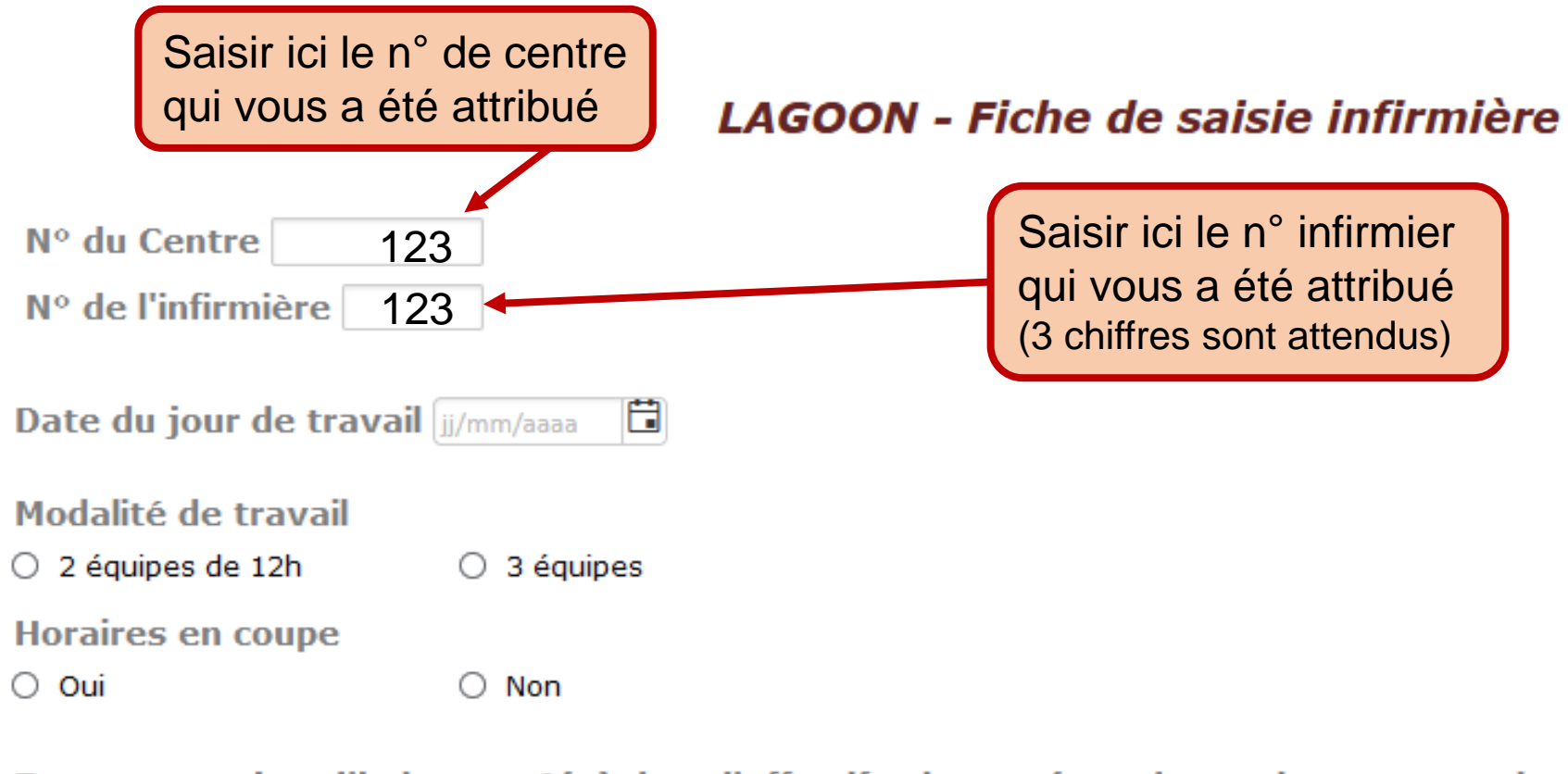

Etes-vous aujourd'hui compté(e) dans l'effectif soignant (que des patients vous soient attitrés, ou que vous soyez en renfort sans patients directement attitrés) ?

 $\circ$  Oui  $\bigcirc$  Non

Avez-vous directement des patients en charge?

 $\bigcirc$  Non

 $\circ$  Oui

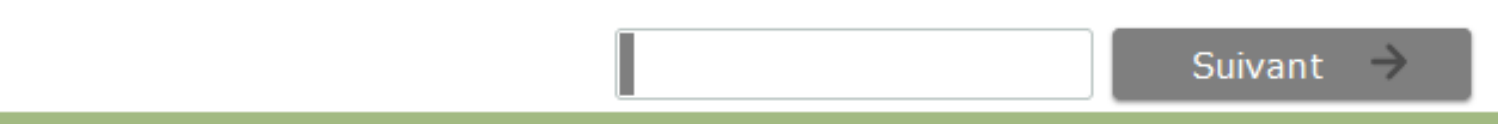

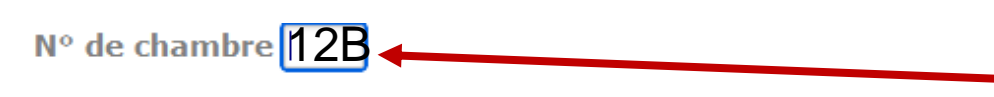

Type d'hospitalisation  $\circ$  Réa

 $\circ$  usc

 $\bigcirc$  Ne sait pas

## **NAS1**

1. Intensité de la Surveillance

 $\bigcirc$  a) normale

○ b) au-delà de la normale

○ c) bien au-delà de la normale

2.Examens de laboratoires (ex: biochimiques, microbiologiques)

 $\circ$  Oui  $\bigcirc$  Non

3. Médicaments, à l'exception des médicaments vasoactifs

 $\bigcirc$  Oui  $\bigcirc$  Non

4. Procédures d'hygiène et d'asepsie

 $\bigcirc$  a) fréquence normale

○ b) fréquence au-delà de la normale (procédures longues, isolement)

○ c) fréquence bien au-delà de la normale

5. Soins de tous les drains, à l'exception de la sonde gastrique

 $\bigcirc$  Oui  $\bigcirc$  Non

6. Mobilisation et positionnement, tourner le patient, le mobiliser, le lever, le déplacer de son lit à une chaise, le soulever en équipe (ex: patient immobile, traction, décubitus ventral)

Suivant

 $\bigcirc$  a) 3 fois par jour

○ b) plus de 3 fois par jour ou à 2

○ c) plus de 3 personnes nécessaires

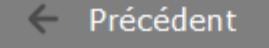

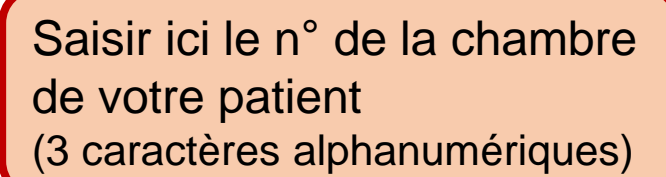

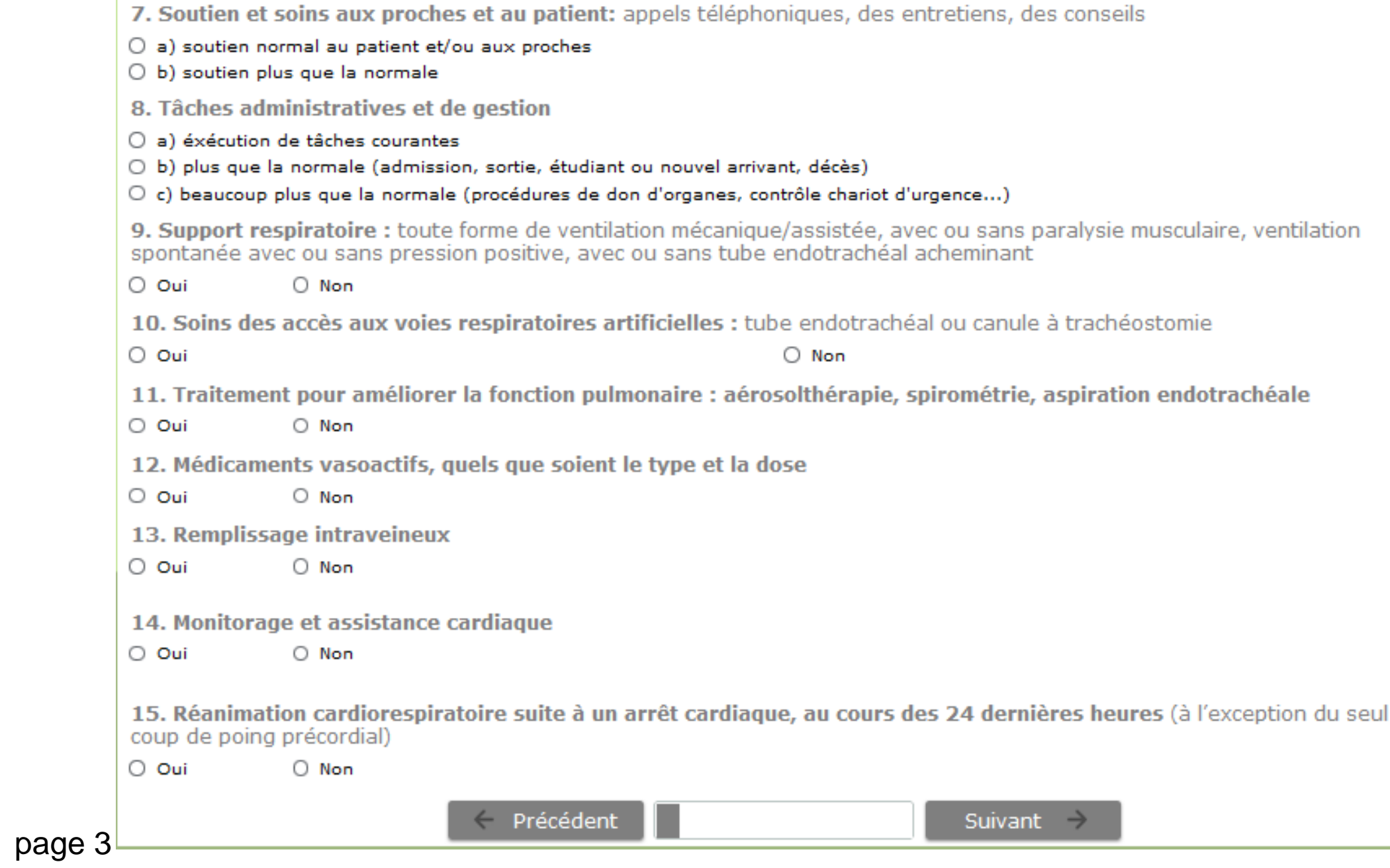

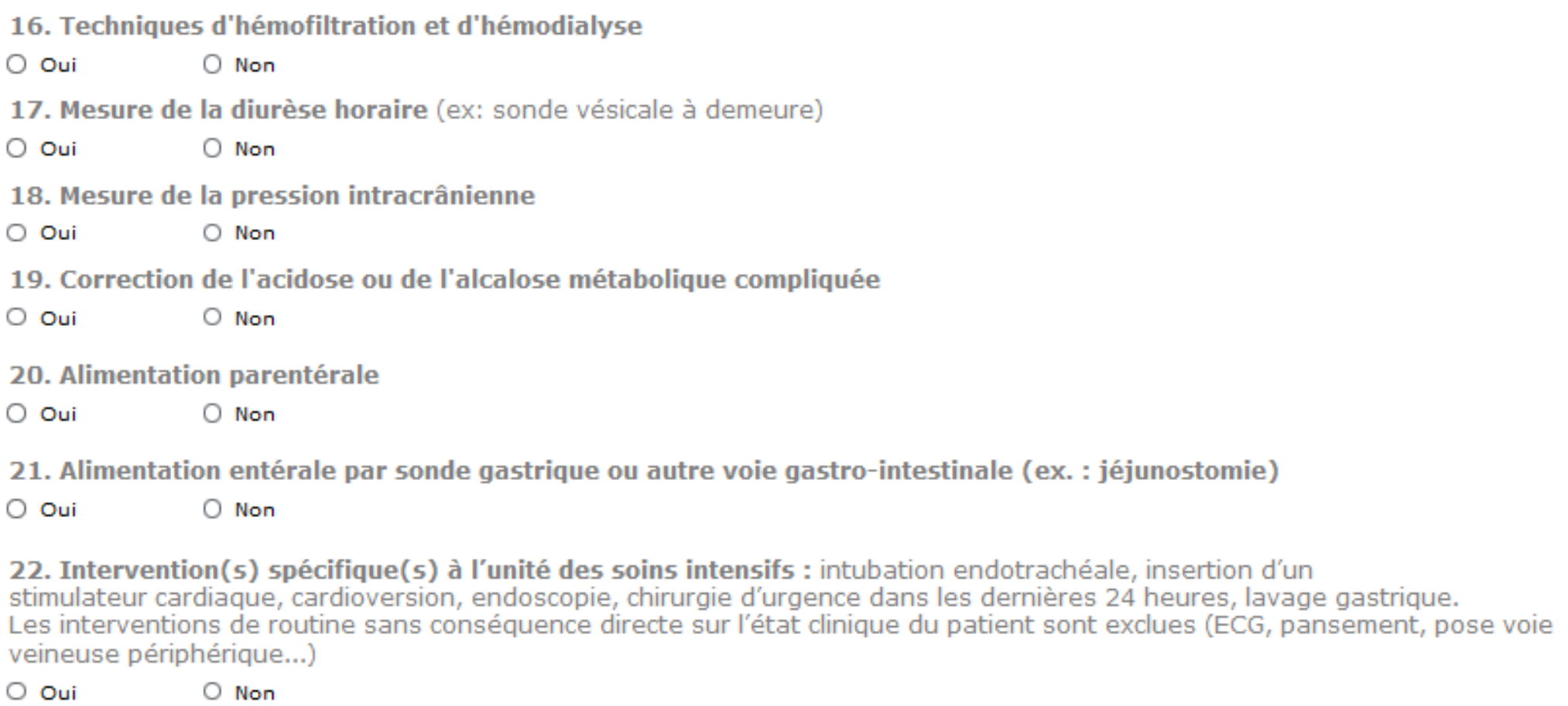

 $\mathcal{C}_{\mathcal{C}}$ 

23. Interventions spécifiques à l'extérieur de l'unité des soins intensifs : chirurgie ou procédures diagnostiques

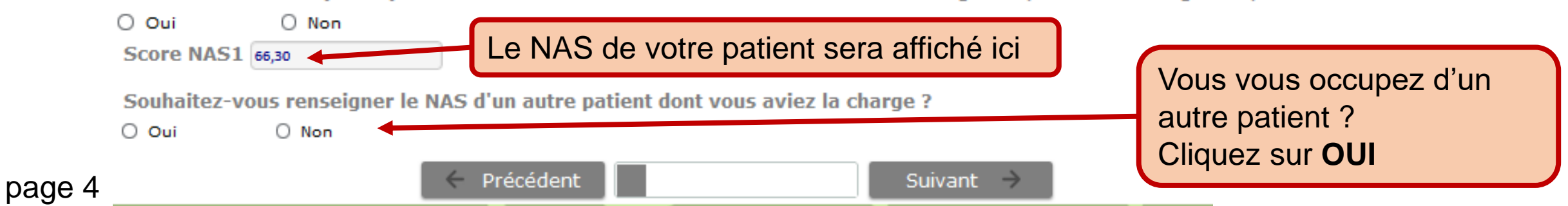

(ex.: jéjunostomie)